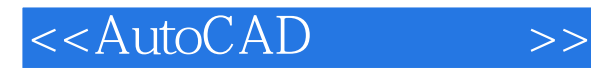

<<AutoCAD >>

- 13 ISBN 9787301146644
- 10 ISBN 7301146647

出版时间:2009-2

页数:265

PDF

更多资源请访问:http://www.tushu007.com

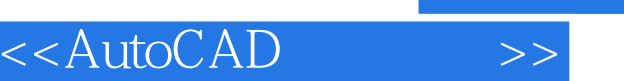

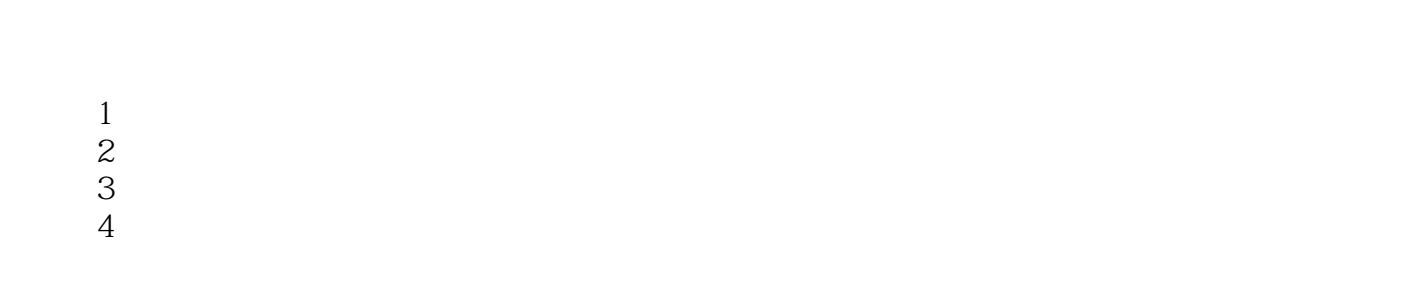

 $\mu$ 

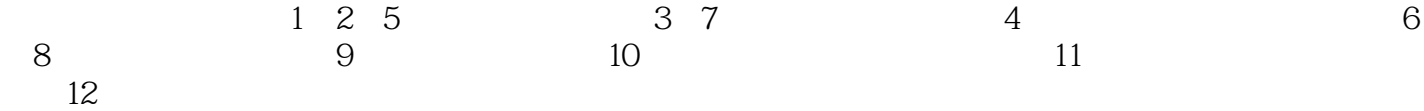

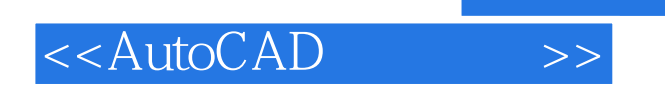

AutoCAD 2008

## <<AutoCAD >>

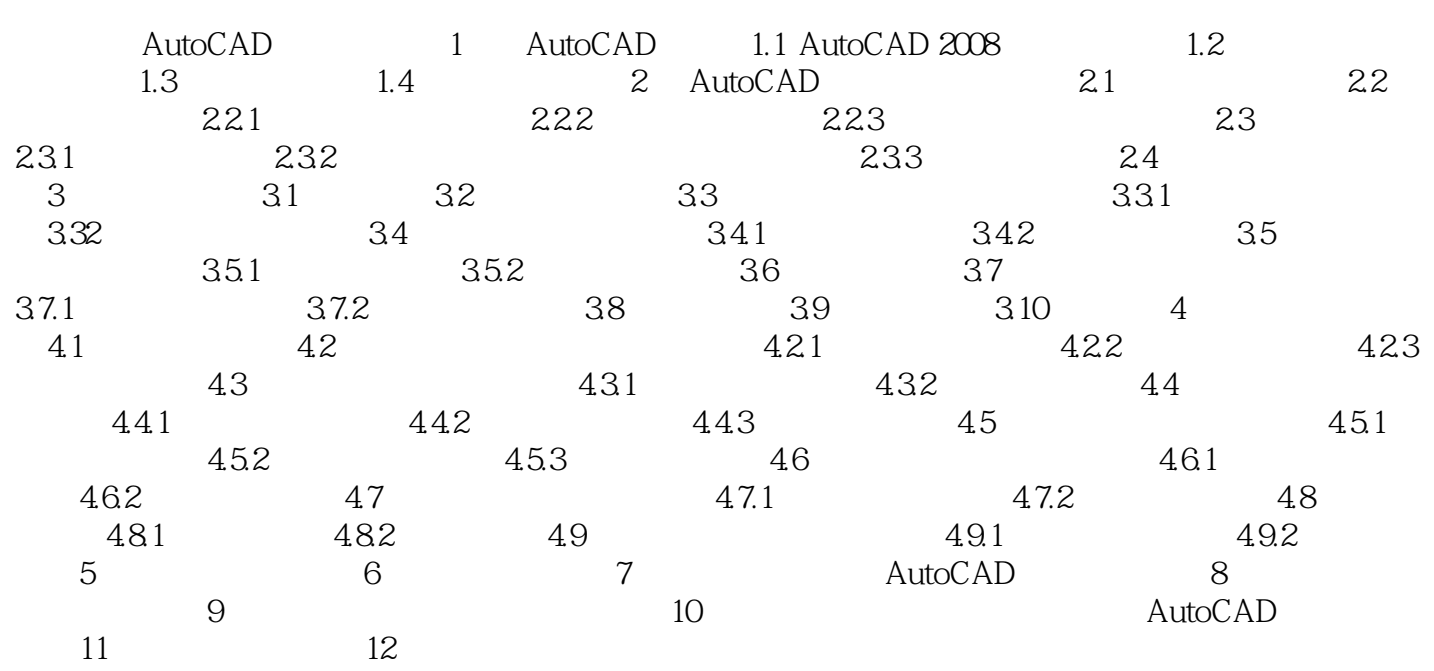

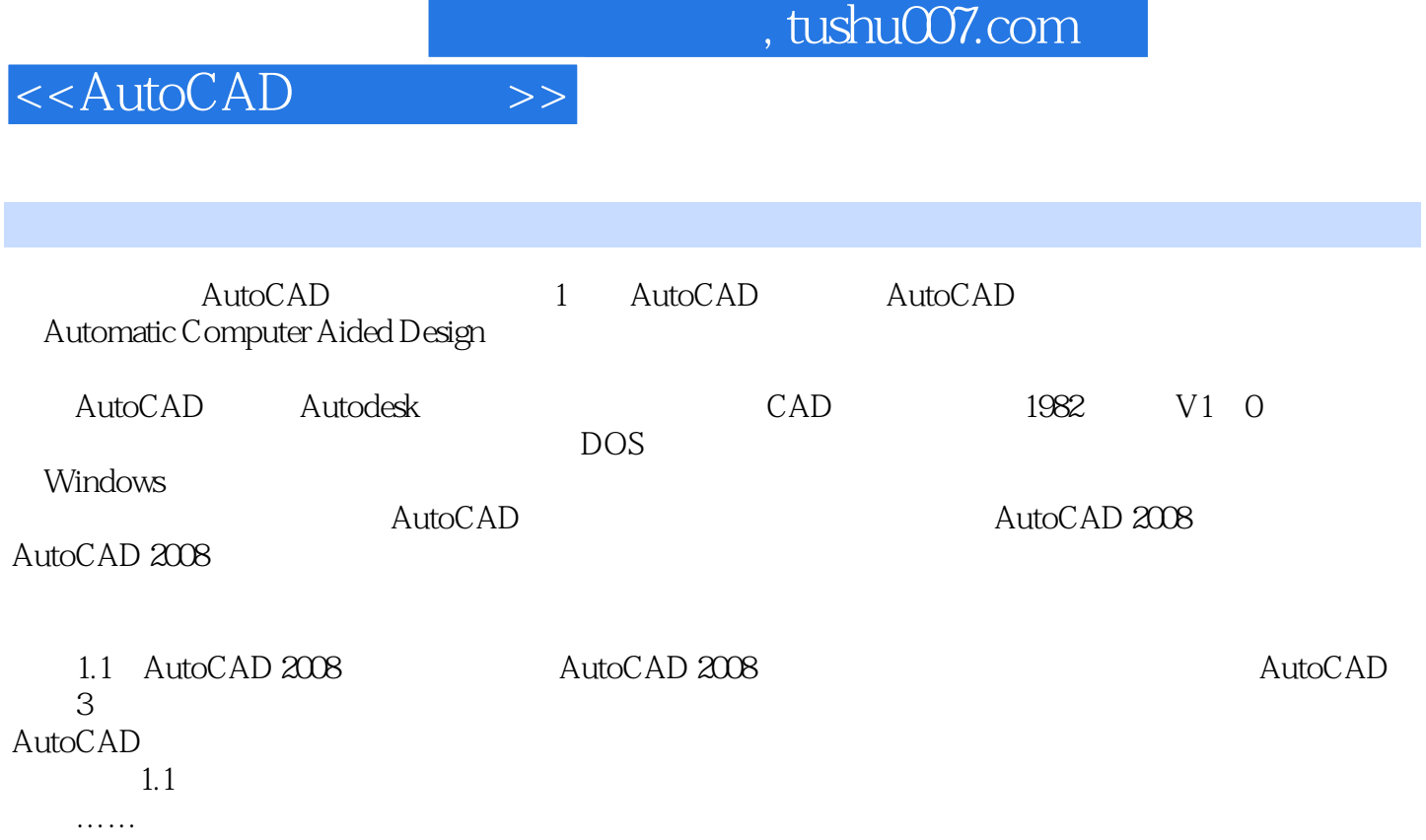

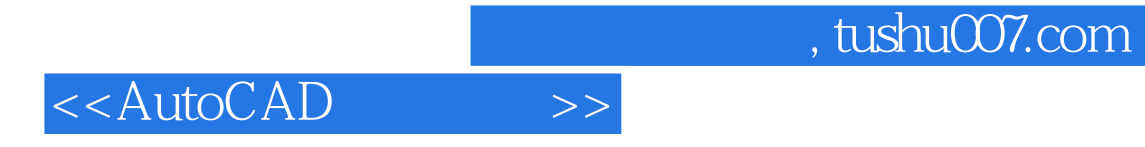

本站所提供下载的PDF图书仅提供预览和简介,请支持正版图书。

更多资源请访问:http://www.tushu007.com